## Multiple Approval

We are going to design a Approval flow which would require more than one person's approval. The approval process would require each and every one person of the approval group to approve. When there's one of them rejects, the whole approval process would be rejected immediately. And, as expected, each of them would need to approve in order to get it approved in overall.

For the process design, we would require 2 separate workflow processes.

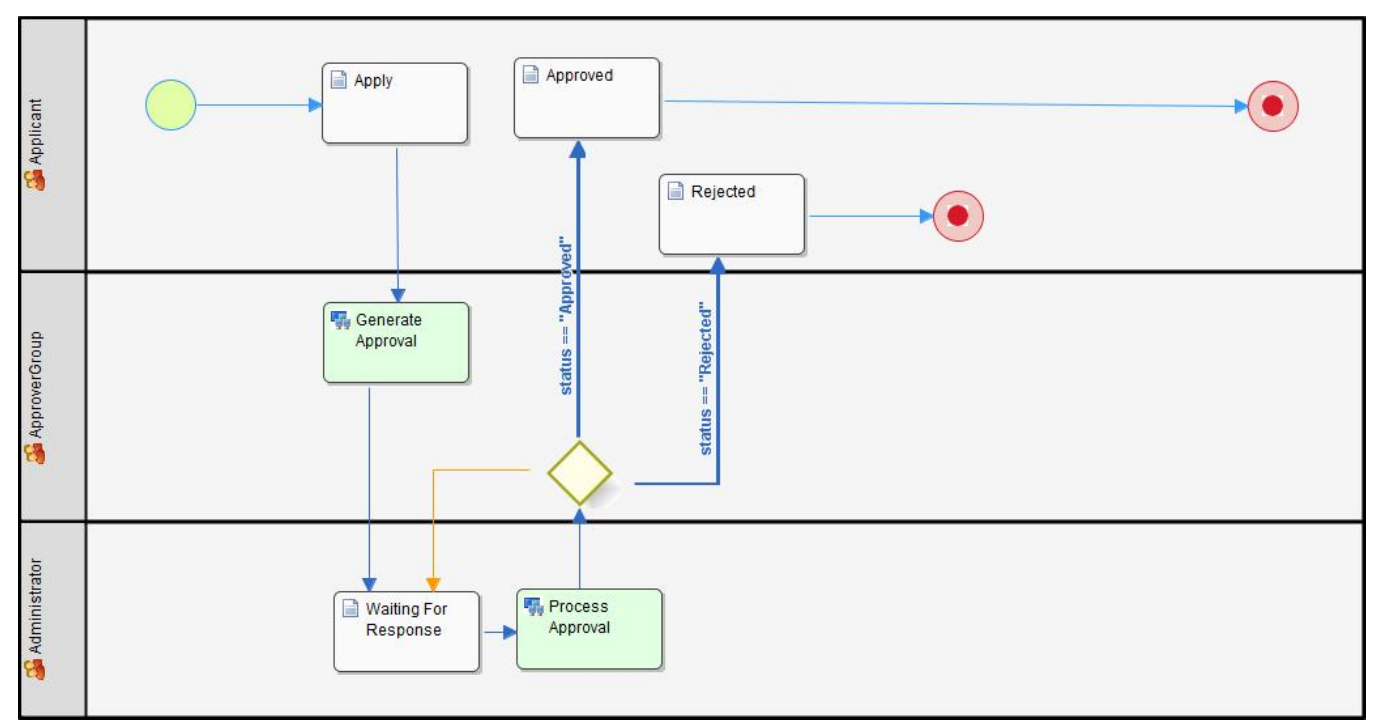

Figure 1: The main process - Apply Process

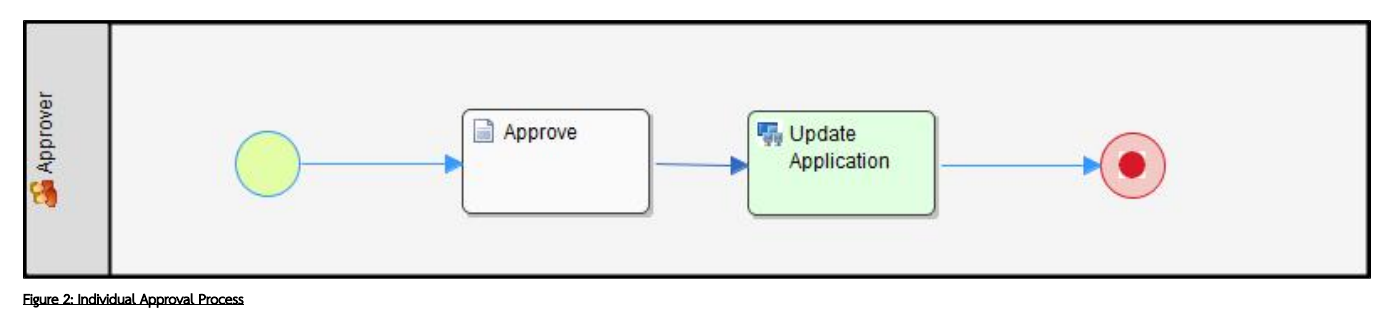

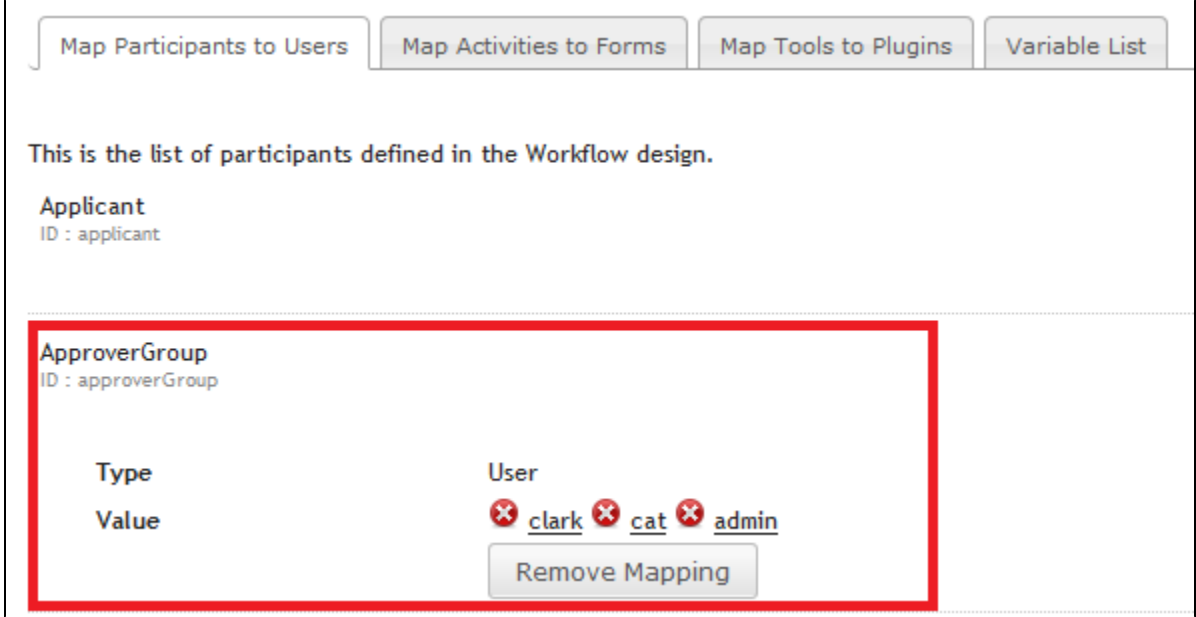

Figure 3: Mapping of ApproverGroup

By design, one would need to kick start the "Apply" Process first and submits the "Apply" activity. Then, "Generate Approval" tool would spawn as many "Approval" Process as needed according to the number of users returned in "Approver Group" participant mapping.

Each of the "Approver" process instances would gather decision from its respectful Approver. Then, "Update Application" will execute to trigger "Waiting For Response" activity in the parent process ("Apply" Process) which then execute the "Process Approval" tool to evaluate if it is enough to make a final decision and move forward.

## Generate Approval

```
import org.joget.workflow.model.service.WorkflowManager;
import org.joget.apps.app.service.AppUtil;
import org.joget.apps.app.service.AppService;
import org.joget.workflow.model.WorkflowAssignment;
import org.joget.workflow.util.WorkflowUtil;
import java.util.Collection;
import java.util.HashMap;
import java.util.Map;
import org.joget.workflow.model.WorkflowProcess;
import org.joget.workflow.model.WorkflowProcessResult;
//constant value
String processDefKey = "approve";
String rowCountVariableName = "approvalCount";
String approverGroupParticipantId = "approverGroup";
String approvalIdsVariableName = "approvalIds";
//utility bean
WorkflowManager workflowManager = (WorkflowManager) AppUtil.getApplicationContext().getBean("workflowManager");
AppService appService = (AppService) AppUtil.getApplicationContext().getBean("appService");
//get processDefId
WorkflowProcess processDef = appService.getWorkflowProcessForApp(appDef.getId(), appDef.getVersion().toString(),
processDefKey);
String processDefId = processDef.getId();
//get foreign key
String processId = workflowAssignment.getProcessId();
int rowCount = 0;
Collection userList = null;
userList = WorkflowUtil.getAssignmentUsers(appDef.getAppId(), workflowAssignment.getProcessDefId(), 
workflowAssignment.getProcessId(), workflowAssignment.getProcessVersion(), workflowAssignment.getActivityId(), 
"", approverGroupParticipantId);
String approvalInstanceIds = "";
for(String user : userList){
        System.out.println(user);
        Map variables = new HashMap();
        variables.put("apply_id", processId);
        variables.put("approver", user);
        WorkflowProcessResult result = workflowManager.processStart(processDefId, null, variables, "admin", 
null, false);
        approvalInstanceIds += result.getProcess().getInstanceId() + ",";
    rowCount++;
}
//set row count to workflow variable
workflowManager.processVariable(processId, rowCountVariableName, Integer.toString(rowCount));
//keep the list of approval instances
workflowManager.processVariable(processId, approvalIdsVariableName, approvalInstanceIds);
```

```
Update Application
```

```
import java.util.*;
import org.joget.apps.app.service.*;
import org.joget.workflow.model.*;
import org.joget.workflow.model.service.*;
//constant value
String processInstanceId = "#variable.apply_id#";
String activityDefId = "waitingForResponse";
//utility bean
WorkflowManager workflowManager = (WorkflowManager) AppUtil.getApplicationContext().getBean("workflowManager");
WorkflowUserManager workflowUserManager = (WorkflowUserManager) AppUtil.getApplicationContext().getBean
("workflowUserManager");
//get current user username and temporary set current user to roleAnonymous to get the assignment
String username = workflowUserManager.getCurrentUsername();
workflowUserManager.setCurrentThreadUser("roleAnonymous");
//get assignment
Collection assignments = workflowManager.getAssignmentList(null, null, processInstanceId, activityDefId, null, 
null, null, 1);
if (assignments != null && !assignments.isEmpty()) {
     WorkflowAssignment ass = (WorkflowAssignment) assignments.iterator().next();
    String actId = ass.getActivityId();
    //accept and complete assignment
    workflowManager.assignmentAccept(actId);
    workflowManager.assignmentComplete(actId, null);
}
//set the current user back to original
workflowUserManager.setCurrentThreadUser(username);
```
Process Approval

```
import org.joget.apps.app.service.*;
import org.joget.apps.form.dao.*;
import org.joget.apps.form.model.*;
import org.joget.apps.form.service.*;
import org.joget.workflow.model.*;
import org.joget.workflow.model.service.*;
//constant value
String foreignKey = "customProperties.apply_id";
String formDefId = "approveForm";
String tableName = "multiApproval_approvals";
String rowCountVariableName = "approvalCount";
String statusVariableName = "status";
int approvalCount = Integer.parseInt("#variable.approvalCount#");
String approvalIds = "#variable.approvalIds#";
//utility bean
FormDataDao formDataDao = (FormDataDao) AppUtil.getApplicationContext().getBean("formDataDao");
WorkflowManager workflowManager = (WorkflowManager) AppUtil.getApplicationContext().getBean("workflowManager");
AppService appService = (AppService) AppUtil.getApplicationContext().getBean("appService");
//get foreign key
String processId = workflowAssignment.getProcessId();
//build condition
String condition = " WHERE " + foreignKey + " = ?";
Object[] paramsArray = new Object[]{processId};
//get approval data
FormRowSet rows = new FormRowSet();
rows = formDataDao.find(formDefId, tableName, condition, paramsArray, "dateCreated", false, null, null);
int rowCount = 0;
String status = "";
String recordId = "";
for (FormRow r : rows)
    recordId = r.getId();
    String recordStatus = r.get("status");
         if(recordStatus.equalsIgnoreCase("Rejected")){
                status = "Rejected";
                break;
         }
     rowCount++;
}
if(status.equalsIgnoreCase("Rejected")){
        workflowManager.processVariable(processId, statusVariableName, "Rejected");
         //terminate any remaining approval instances
        String[] approvalIdsSplit = approvalIds.split(",");
        for(String approvalId : approvalIdsSplit){
                 if(!approvalId.equalsIgnoreCase("") && !approvalId.equalsIgnoreCase(recordId)){
                         try{
                                 workflowManager.processAbort(approvalId);
                         }catch(Exception e){
 }
 }
        }
}else if(rowCount >= approvalCount){
        workflowManager.processVariable(processId, statusVariableName, "Approved");
}
```
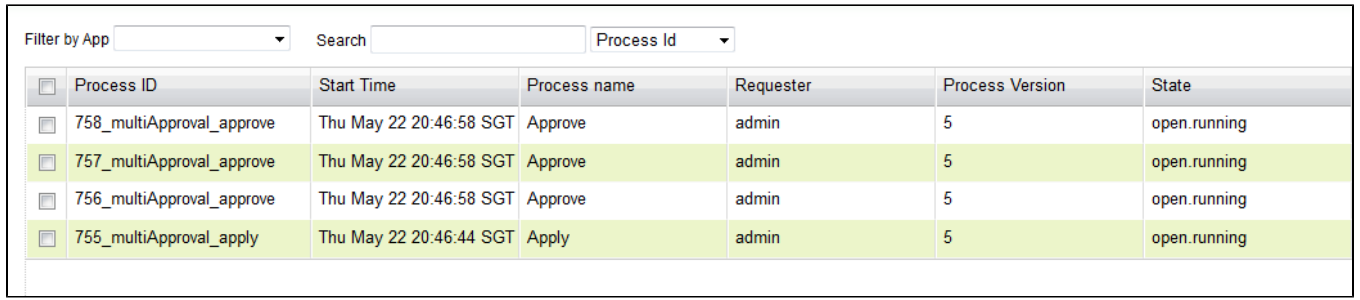

## Figure 4: View of instances after submitting the "Apply" activity with all the "Approve" process spawned

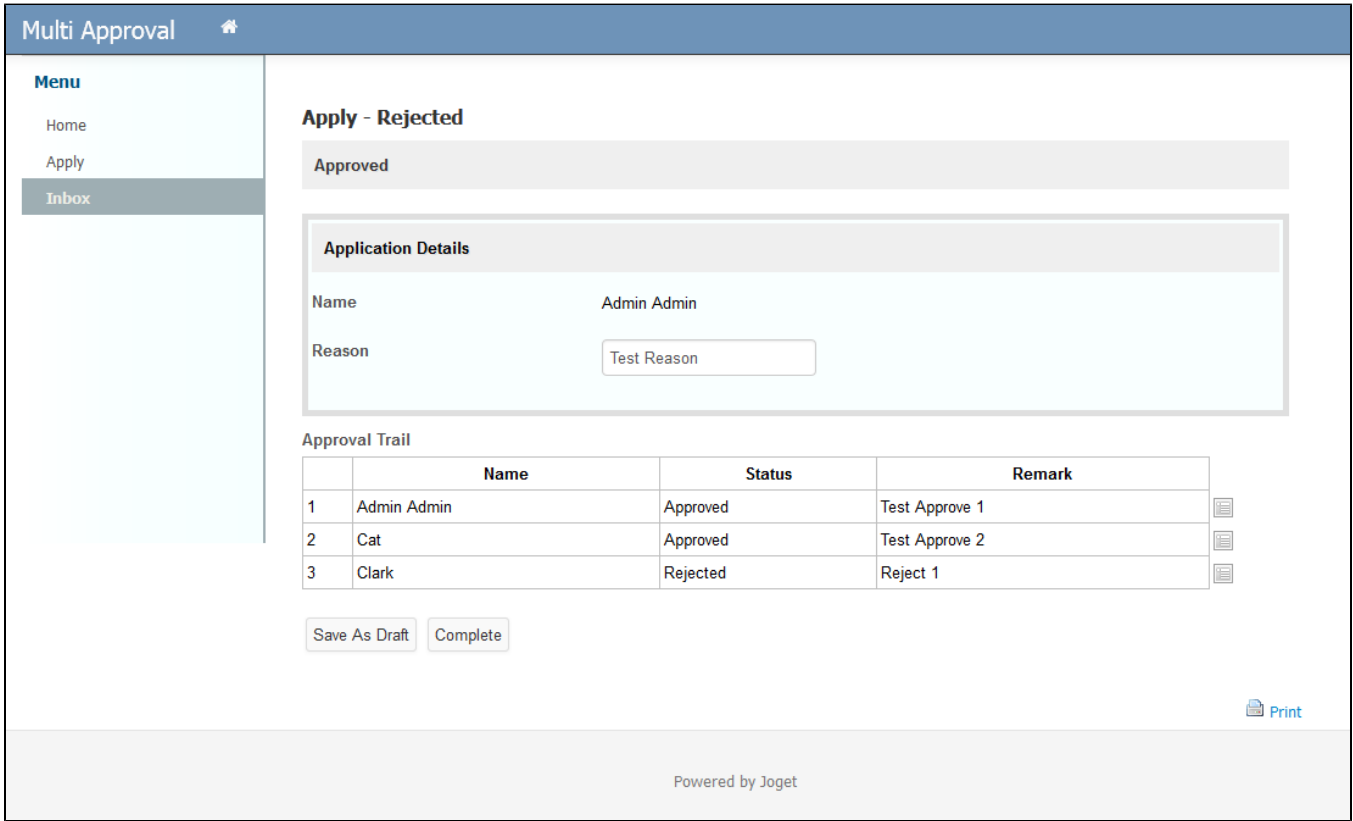

Figure 5: Result of Apply process

[KB:Download the App](https://dev.joget.org/community/download/attachments/12976907/APP_multiApproval.zip?version=1&modificationDate=1402888748000&api=v2)